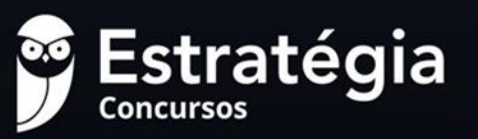

# DE SIMULADOS

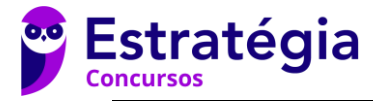

## **Simulado Especial** Simulado PCDF (Informática)

Nome:

#### **INFORMAÇÕES SOBRE O SIMULADO EXCLUSIVO**

\_\_\_\_\_\_\_\_\_\_\_\_\_\_\_\_\_\_\_\_\_\_\_\_\_\_\_\_\_\_\_\_\_\_\_\_\_\_\_\_\_\_\_\_\_\_\_\_\_\_\_\_\_\_\_\_\_\_\_\_\_\_\_\_\_\_\_\_\_\_\_\_\_\_\_\_\_\_\_\_\_\_\_

*1 – Este simulado conta com questões focadas no concurso da PCDF;*

*2 – A prova contém 20 itens que abordam conhecimentos cobrados no edital do concurso;*

*3 – As questões são inéditas e foram elaboradas pelos nossos professores Renato e Diego com base no perfil da banca organizadora CESPE, com assertivas para serem valoradas como "certo" ou "errado".*

*4 – Este PDF foi enviado por e-mail, disponibilizado na área do aluno e em um artigo publicado no blog do Estratégia Concursos;*

*5 – Os participantes começarão a responder às questões e preencher o Gabarito Eletrônico às 8h30;*

*6 – O link para preencher o formulário com seu gabarito está localizado na última página deste PDF;*

*7 – A partir das 19h, o nossos professores Renato da Costa e Diego Carvalho iniciarão a Correção da Prova AO VIVO no canal do Estratégia Concursos no YouTube. Ele resolverá todas as questões. Aproveite para assisti-la AO VIVO e corrigir os erros, pois o vídeo ficará disponível apenas na área do aluno.*

*8 – O Gabarito do Simulado e o Ranking Classificatório com nota serão divulgados durante a transmissão da correção da prova.*

#### **PREENCHA SEU GABARITO NO LINK – <http://bit.ly/Simulado-PCDF-11-02>**

 $01 - \textcircled{C} \textcircled{E}$  $02 - \textcircled{c} \oplus$  $03 - \textcircled{C} \textcircled{E}$  $04 - \textcircled{c} \oplus$  $05 - \textcircled{C} \textcircled{E}$  $06 - \textcircled{C} \textcircled{E}$  $07 - \textcircled{c} \textcircled{c}$  $08 - \textcircled{c} \textcircled{c}$ 09 - C E 10-©© 11-©©  $12 - \textcircled{c} \times \textcircled{c}$  $13-\textcircled{C}(\widehat{\mathbb{E}})$ 14 - C D 15-CE  $16 - \textcircled{c} \oplus$  $17 - \textcircled{c} \times \textcircled{c}$  $18 - \textcircled{c} \oplus$ 

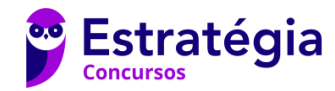

19-CE 20-CE

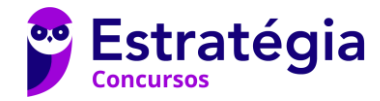

#### **INFORMÁTICA**

- **01.** O *Access Point* é um equipamento de rede capaz de substituir um roteador em uma rede sem fio devido a sua capacidade de permite o acesso à internet, estendo a cobertura do sinal wireless.
- **02.** ADSL (*Asymmetric Digital Subscriber Line*) representa uma tecnologia de acesso à internet banda larga com finalidade de permitir o uso de linha telefônica fixa para transmissão digital de dados em alta velocidade.
- **03.** A camada física do Modelo OSI é responsável organizar os bits em frames (ou quadros) e por estabelecer uma conexão nó a nó entre dispositivos físicos que compartilham o mesmo meio físico.
- **04.** O IPv6 é formado por oito grupos de quatro dígitos hexadecimais, oferecendo uma quantidade muito maior de endereços possíveis que o IPv4. Nesse contexto, o endereço 2001:0QH8:85P3:0000:0000:8W2G:0370:7334 é válido.
- **05.** Dados têm de ser transformados em sinais eletromagnéticos digitais ou analógicos para serem transmitidos. Sinais analógicos podem ter um número infinito de valores em um intervalo, já os sinais digitais podem ter apenas um número limitado de valores.
- **06.** Os cabos de fibra óptica estão se tornando cada vez mais populares em razão de sua imunidade a ruídos, baixa atenuação e elevada largura de banda. Eles são compostos por um núcleo interno de plástico ou vidro envolto por uma casca, todos revestidos por um invólucro externo, sendo capazes de transportar sinais de dados na forma de luz.
- **07.** Dentre os principais ataques à segurança da informação, há o Ataque de IP Spoofing e o Ataque de Negação de Serviço. O primeiro trata da técnica na qual o endereço real de um atacante é mascarado de forma a evitar que ele seja encontrado, impactando o princípio da autenticidade; o segundo trata do método em que recursos são explorados de forma agressiva, de modo que usuários legítimos fiquem impossibilitados de utilizá-los, impactando o princípio da disponibilidade.
- **08.** A necessidade de utilização cada vez maior da internet pelas organizações e constituição de ambientes colaborativos levam a uma crescente preocupação com a segurança da informação. Uma das ferramentas de proteção mais utilizadas nesses

ambientes é o *Firewall* – componente (*hardware* e/ou *software*) entre duas ou mais redes que permite que o controle, a autenticação e os registros de todo o tráfego sejam realizados.

- **09.** Caso uma empresa necessite que seus colaboradores compartilhem os recursos computacionais oferecidos de forma distribuída em uma rede de computadores e restrita apenas a membros dessa organização, ela poderá criar uma rede privada, como a extranet.
- **10.** Para processar e exibir quase instantaneamente resultados de uma pesquisa, o Google possui um recurso chamado cache capaz de armazenar em seus servidores uma cópia de páginas web. Dessa forma, é possível acessar sítios sem a necessidade de ter acesso à Internet, mesmo que nem todos os recursos visuais estejam disponíveis.
- **11.** Os controles físicos, também chamados de controles técnicos, são barreiras que impedem ou limitam o acesso à informação por meio do monitoramento e controle de acesso a informações e a sistemas computacionais.
- **12.** Uma Autoridade Certificadora (AC) é responsável por emitir, distribuir, renovar, revogar e gerenciar certificados digitais, enquanto uma Autoridade de Registro (AR) é responsável por receber, validar, encaminhar solicitações de emissão ou revogar certificados digitais.
- **13.** Caso um documento qualquer assinado digitalmente sofra alguma alteração, tanto seu certificado quanto sua assinatura digital correspondente perdem instantaneamente sua validade por não poderem mais atestar a integridade do documento.
- **14.** *Rootkits* são pragas virtuais conhecidas por sua imensa capacidade de propagação e por serem formadas por um conjunto de programas e técnicas que permitem esconder e assegurar a presença de um invasor ou de outro código malicioso em um computador comprometido.
- **15.** Metadados são dados que acrescem informações aos próprios dados com o objetivo de fornecer informações sobre eles e de tornar mais fácil a sua compreensão e organização. Como se tratam se dados públicos, eles não podem ser utilizados para fins maliciosos.

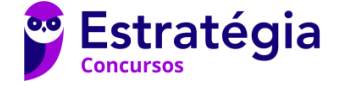

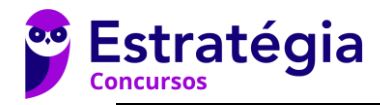

- **16.** A utilização da alça de preenchimento para copiar a fórmula =C3-H\$9 evidencia o uso do conceito de referência absoluta no *Microsoft Office Excel*.
- **17.** O *Microsoft Office Word* permite marcar um documento como final, de forma que leitores somente possam lê-lo, mas – não – editá-los.
- **18.** Símbolos de formatação ocultos, como quebras de página ou marcas de parágrafo, podem ser visualizados por meio do comando ¶ da guia Página Inicial do *Microsoft Office Word*.
- **19.** Um arquivo do *Microsoft Office Powerpoint* cuja extensão seja .ppsx corresponde à uma apresentação que é sempre aberta no modo de exibição de Apresentação de Slides.
- **20.** Cortana é uma assistente pessoal do *Windows 10*, que permite a interação por voz para fazer pesquisas, abrir programas e alterar configurações do sistema, mas que ainda não possui versão em português brasileiro.

# rate oncursos

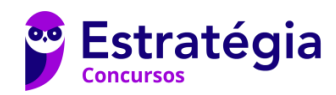

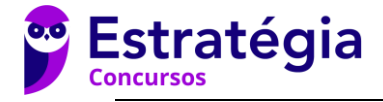

# **Preencha o Gabarito!**

### **<http://bit.ly/Simulado-PCDF-11-02>**

**Não é assinante?**

Confira nossos planos, tenha acesso a milhares de cursos e participe gratuitamente dos projetos exclusivos. Clique no banner!CUITSOS

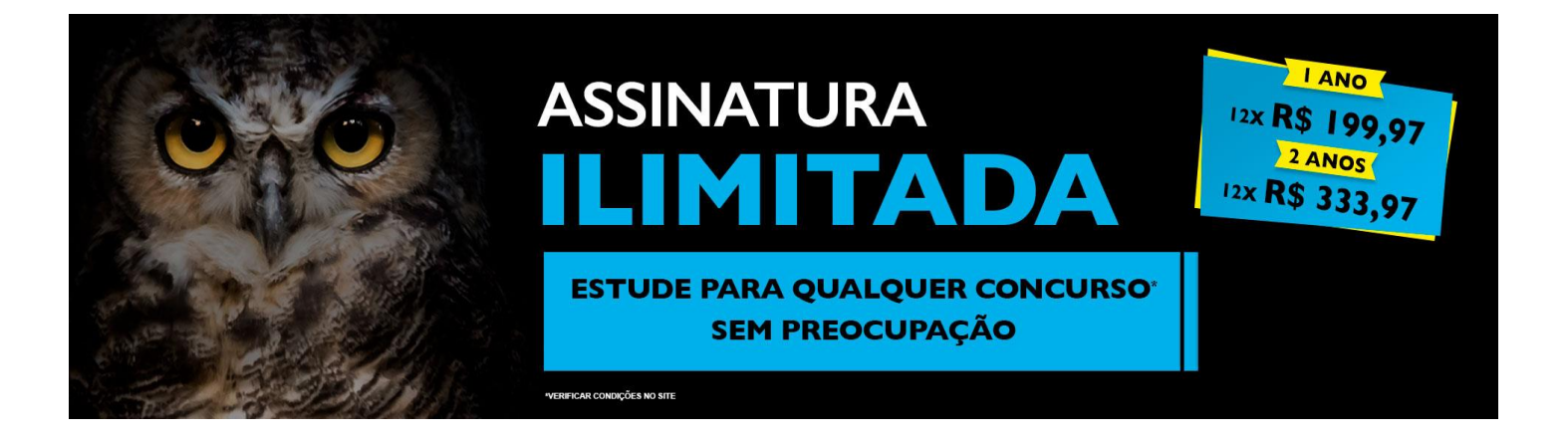

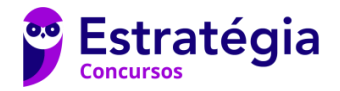